# микроскоп

Иноземцева В.И. МОУ Полтавская СОШ Карталинский район Челябинская область

### **Английский физик Роберт Гук**

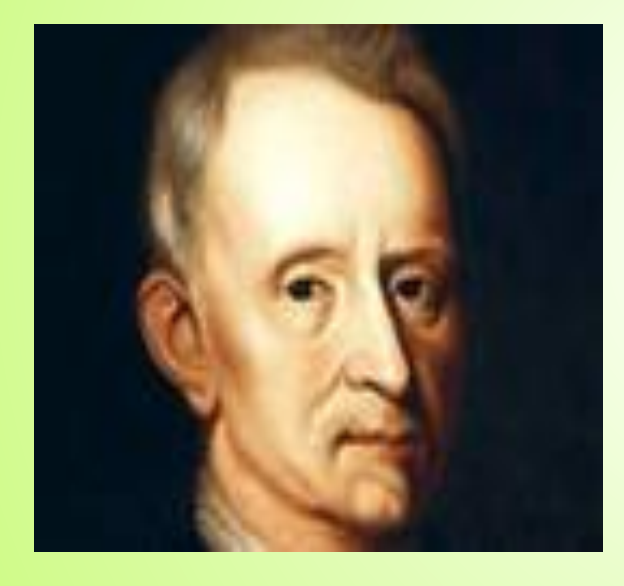

#### **Роберт Гук**

- **• 1665 г. Р.Гук опубликовал альбом рисунков под названием "Микрография".**
- **• Среди них был и тонкий срез пробковой ткани дерева, структура которого напоминала соты, четкое и правильное расположение "микроскопических пор", или "клеток".**
- **Р. Гук впервые употребил слово "клетка"( 1663, исследуя срез пробки и сердцевины бузины )**

# Антони Ван Левенгук

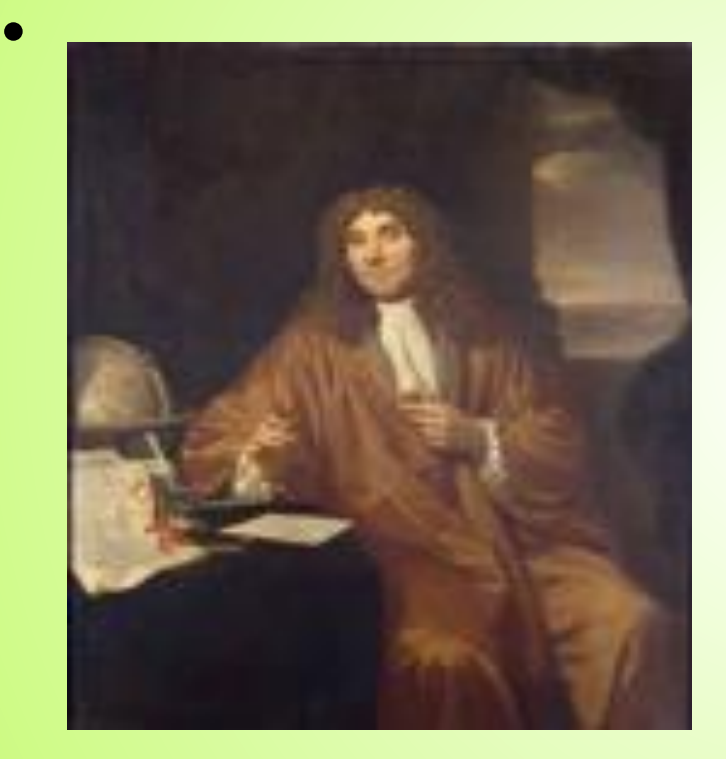

жившим в Голландии в XVII веке

**Микроскопы Левенгука, которых за свою жизнь он собственноручно изготовил более трех сотен, представляли собой небольшую, величиной с горошину, сферическую линзу, вставленную в оправу. Микроскопы имели предметный столик, положение которого относительно линзы можно было настраивать с помощью винта, а вот подставки или штатива у этих оптических приборов не было – их нужно**  Антони Ван Левенгук **было держать в руках** 

#### **Первые микроскопы**

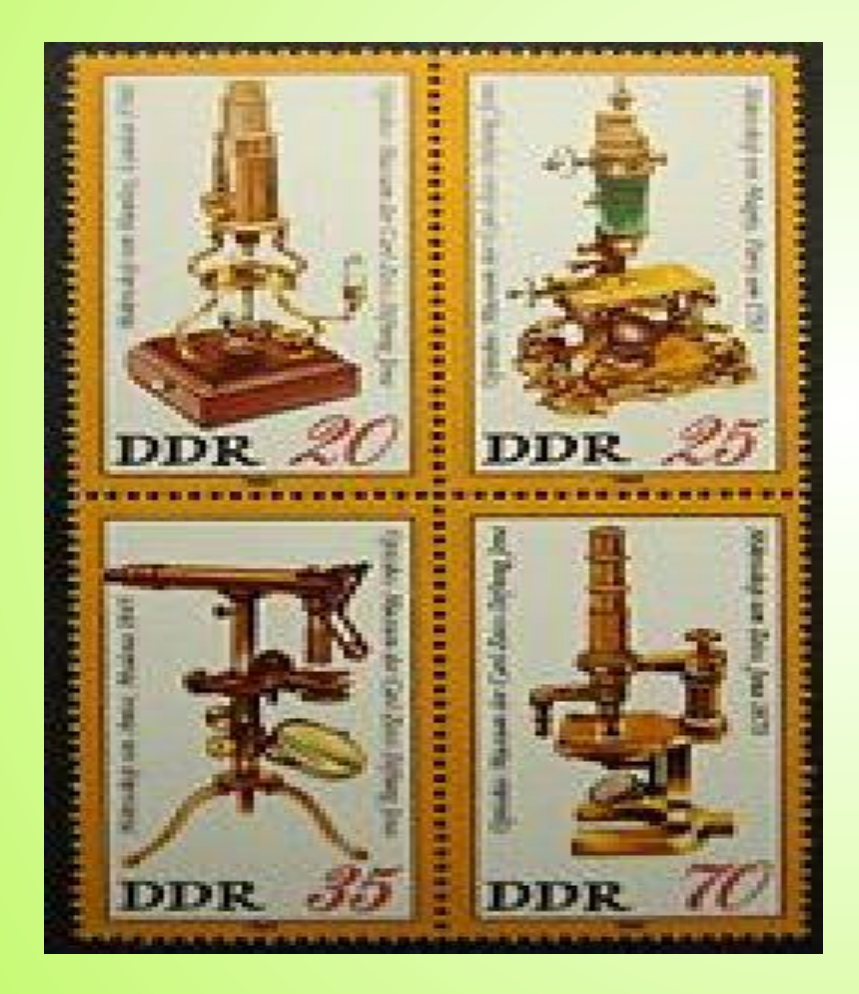

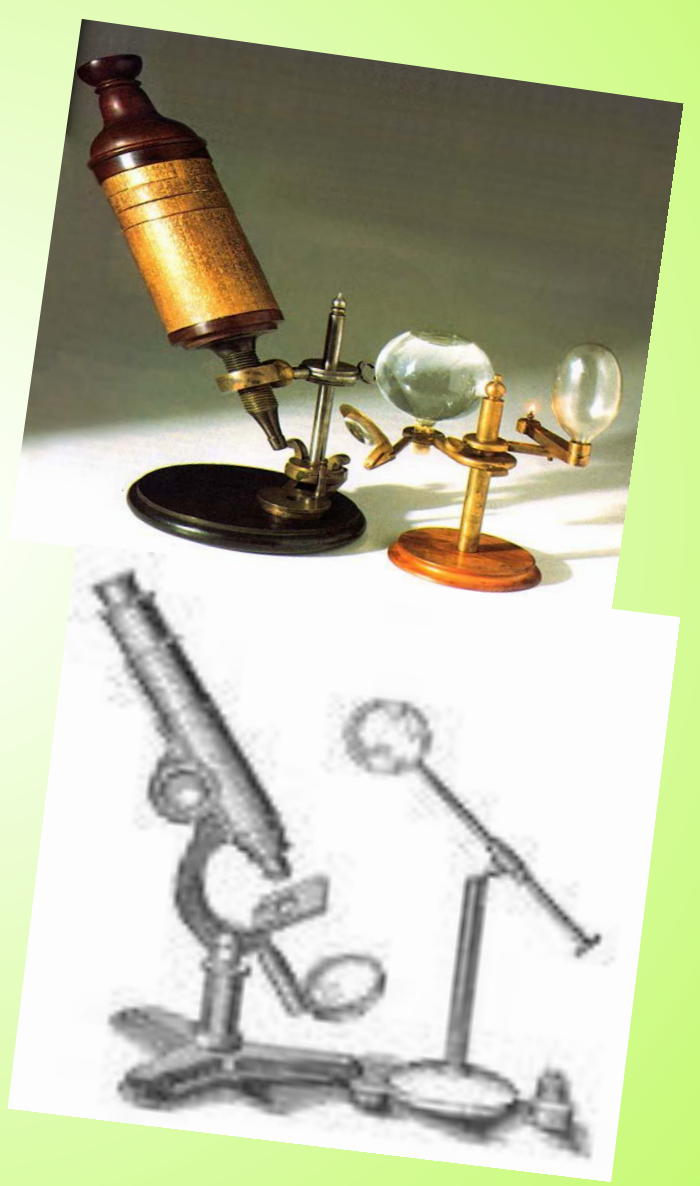

# Современные микроскопы

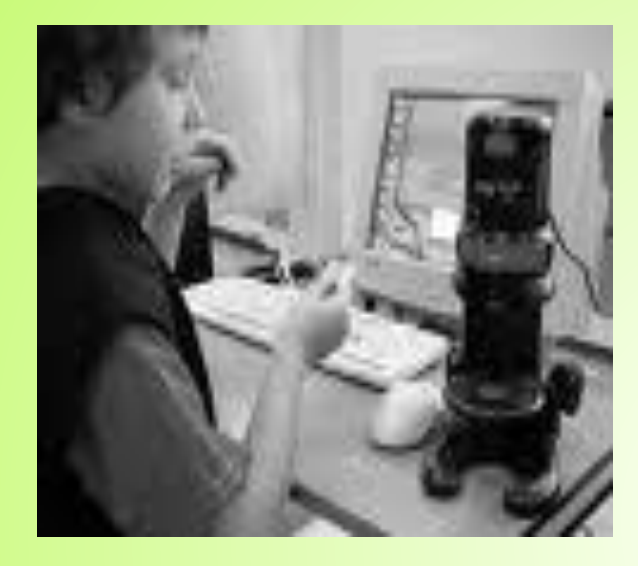

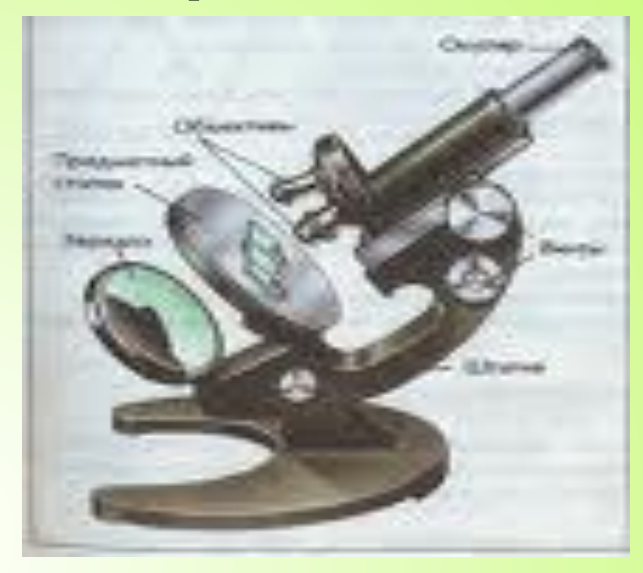

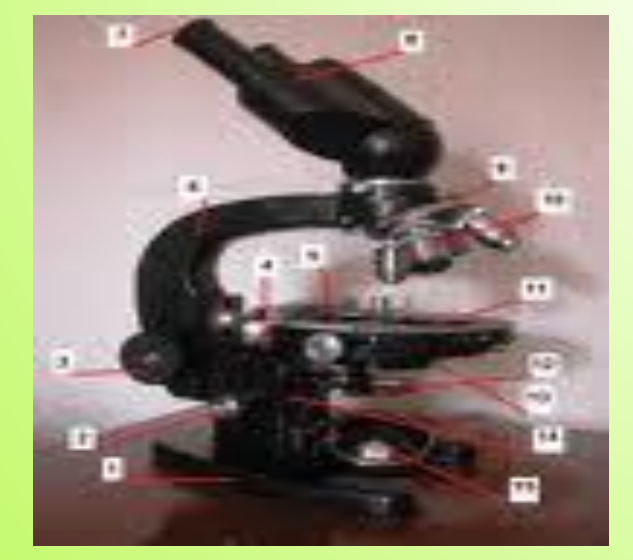

**•1930-е годы появился электронный микроскоп (США)** 

### Строение микроскопа

**микроскоп**

*Оптическая часть*

Дает оптическое изображение

*Осветительная*

зеркало

**Наблюдательная**

Объектив Окуляр Тубус револьвер *Механическая часть*

Служит для удобства пользования оптическими частями Включает: основание Предметный столик

Штатив с винтом (кремальера)

## Строение микроскопа

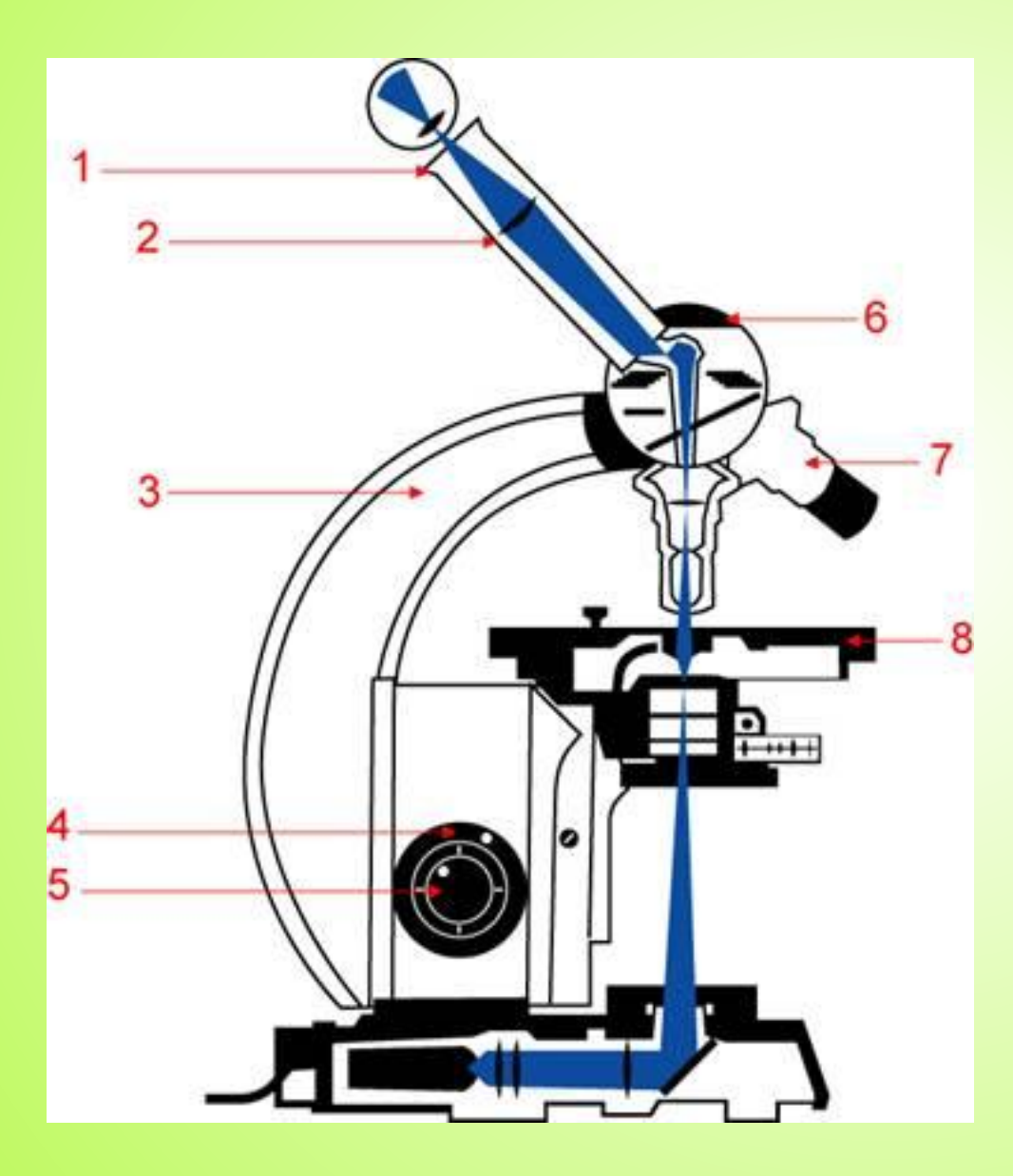

- **1. Окуляр 2. Тубус 3. Держатель 4. Винт грубой фокусировки 5. Винт точной (микрометренной) фокусировки 6. Револьверная головка 7. Объектив**
- **8. Предметный столик**

# Кратность увеличения

**Увеличение объектива указано на его оправе (5,8,40 и т.д.**

**Объектив дает обратное изображение предмета.**

**Окуляр состоит из двух линз: собирающей-обращенной к предмету;**

**Глазной-обращенной к глазу.**

**Окуляр увеличивает изображение предмета, полученное от объектива. Цыфра на оправе (7,10,15)).**

**Во сколько раз увеличивает микроскоп, можно узнать , умножив показатели увеличения окуляра и изображения предмета.**

 **например:** 

 **окуляр с 7-кратным и объектив с 8-кратным увеличением увеличивают предметы в 56 раз (7\*8=56) это малое увеличение.**

**При работе с 40 кратным увеличением получим изображение увеличенное в 280,400, 600раз, в зависимости какой окуляр будет использован(7\*40=280, 10\*40=400, 15\*40=600). Это увеличение называют большим**

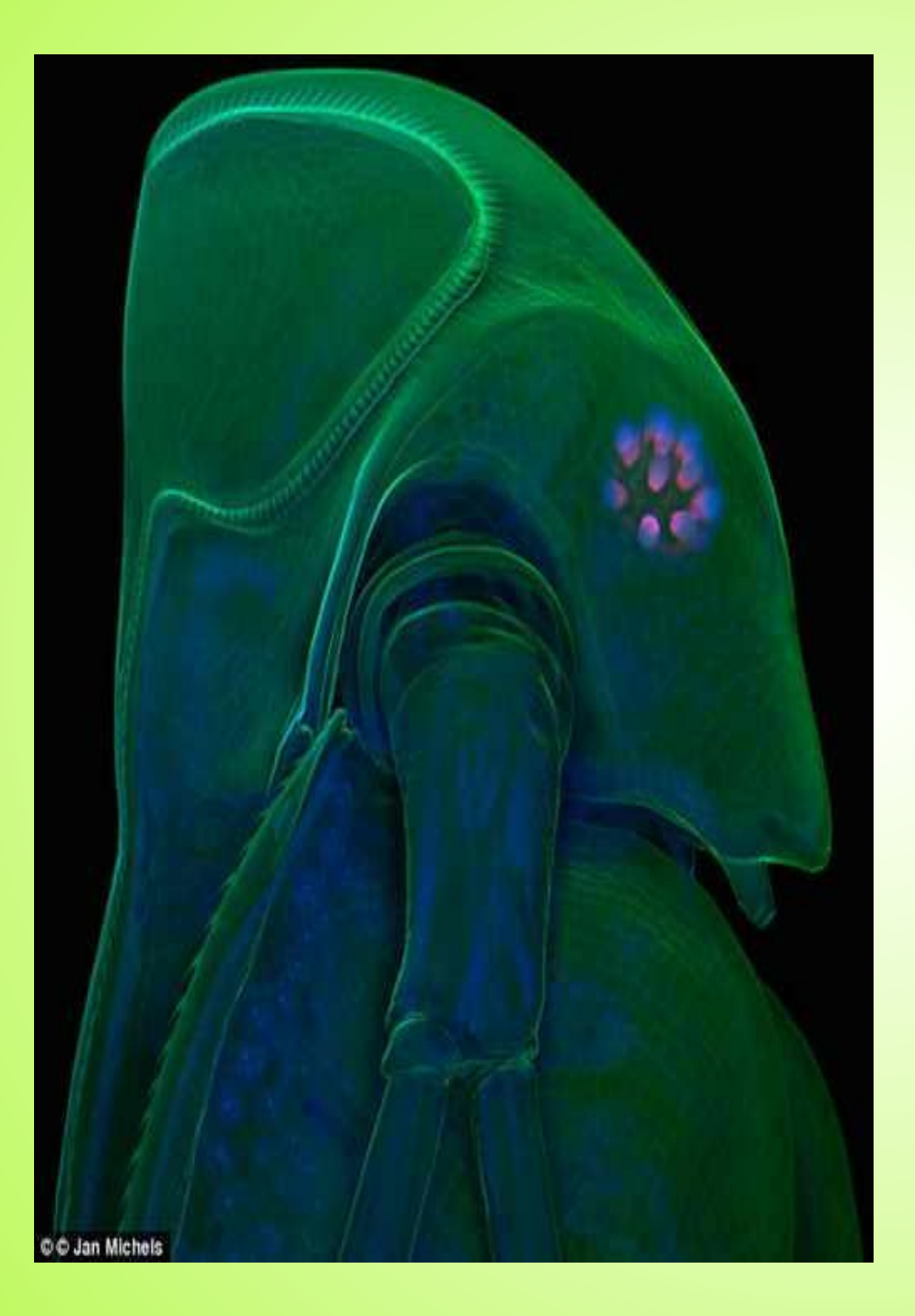

• На фотографии видно не только экзоскелет, но и внутренние органы блохи, вплоть до ядер крошечных клеток, которые пылают синими точками. Чем только не может нас поразить природа?!

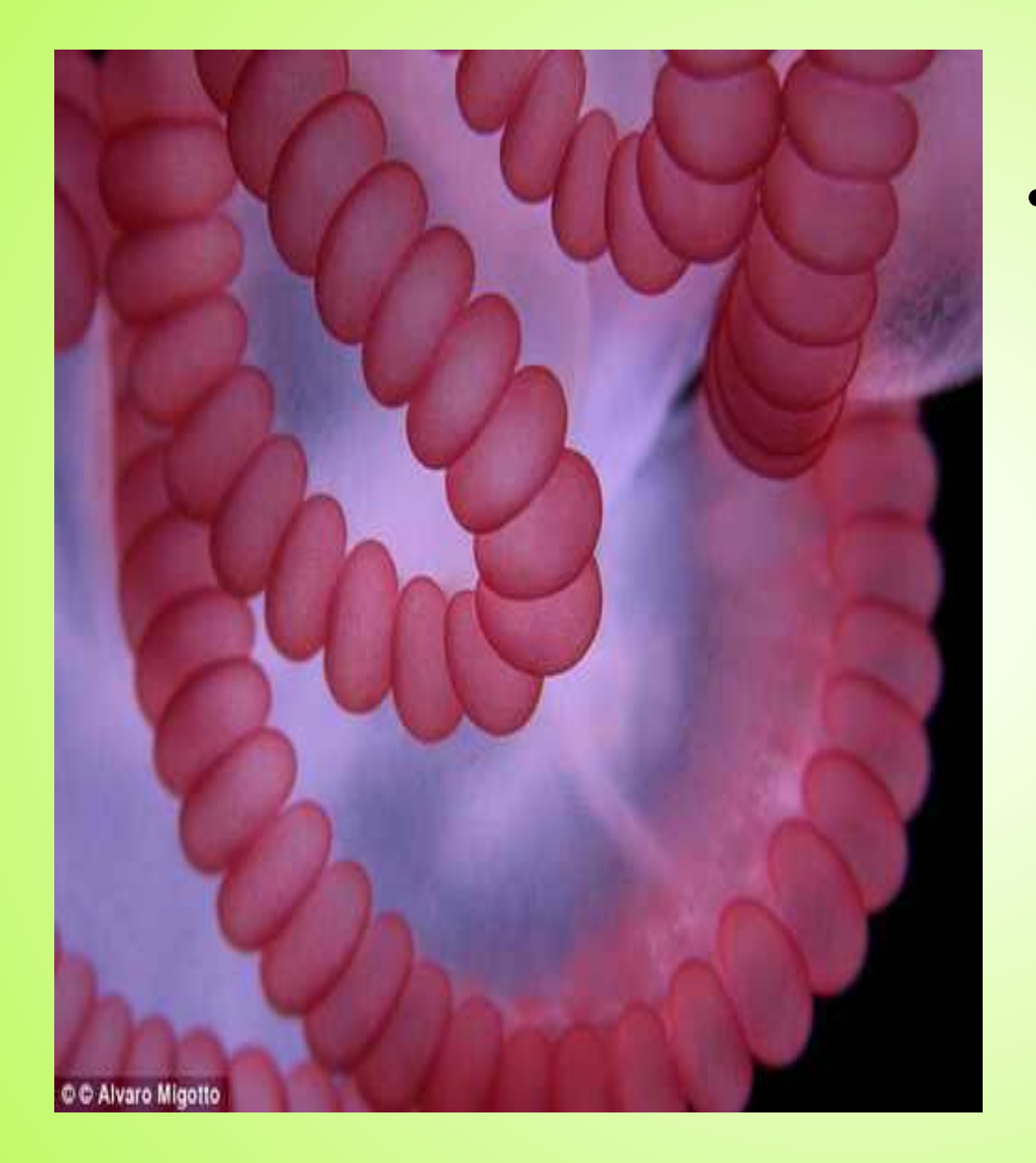

• щупальцы португальского военного кораблика (Physalia), увеличенное в 30 раз. Щупальца известны тем, что очень сильно и болезненно жалят врагов

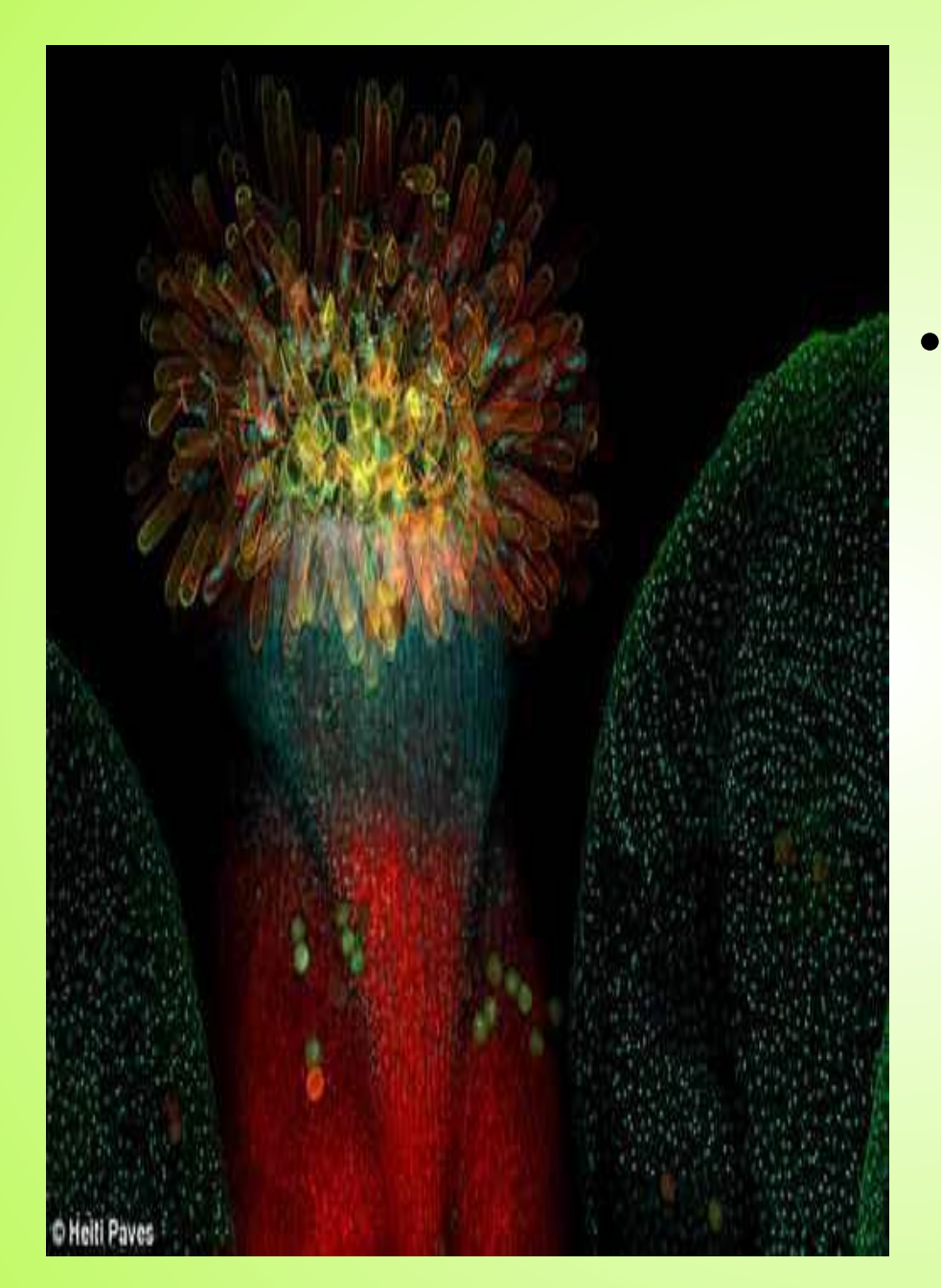

• Цветок Arabidopsis Thaliana (кресссалата), известный организм в биологии растений и генетики, увеличенный в 20 раз

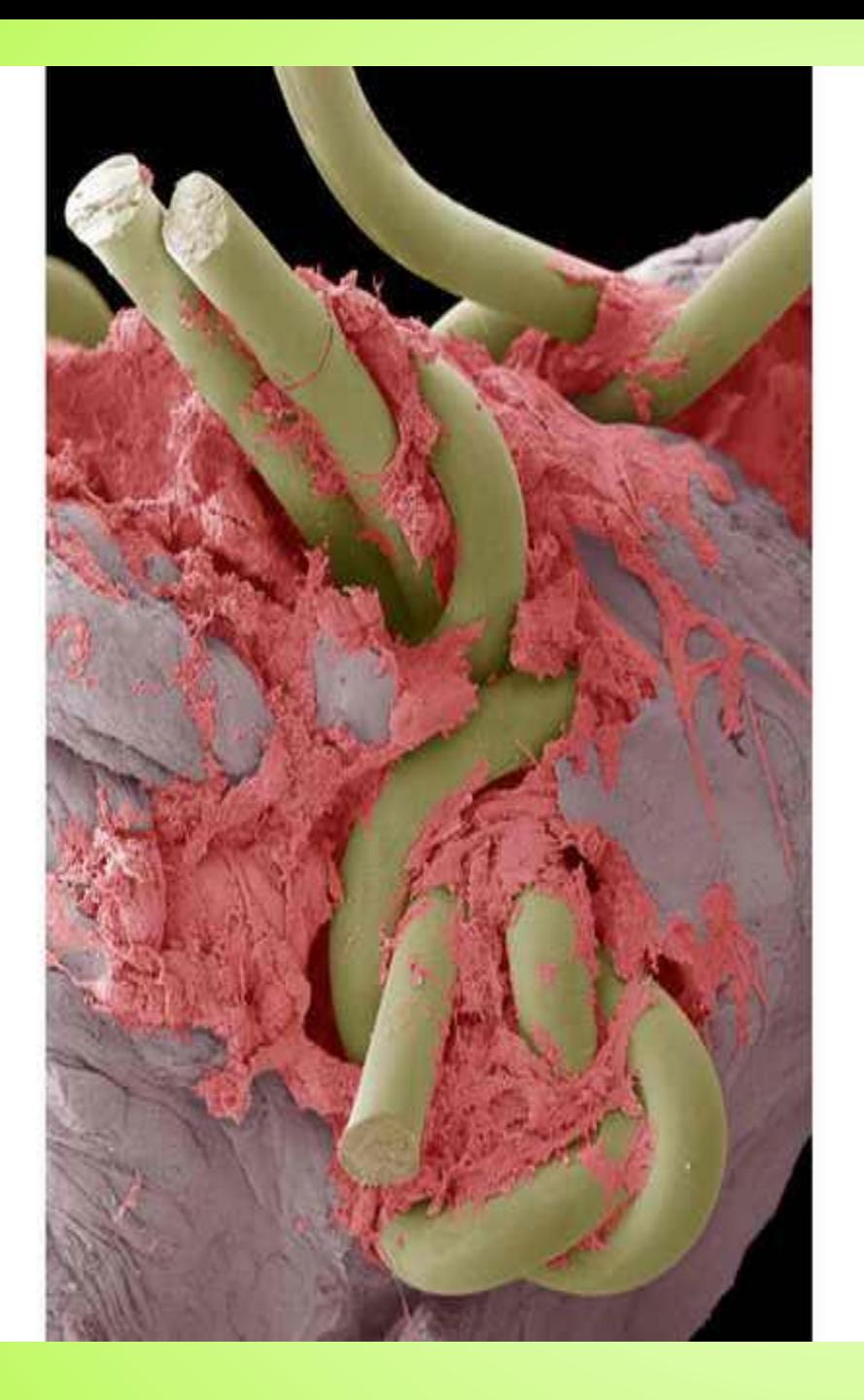

• Электронная микрофотография наложения шва, сделанного в кишечнике с помощью хирургических нитей. Такие нити делаются из микрофиламентного нейлона и могут быть толщиной меньше человеческого волоса

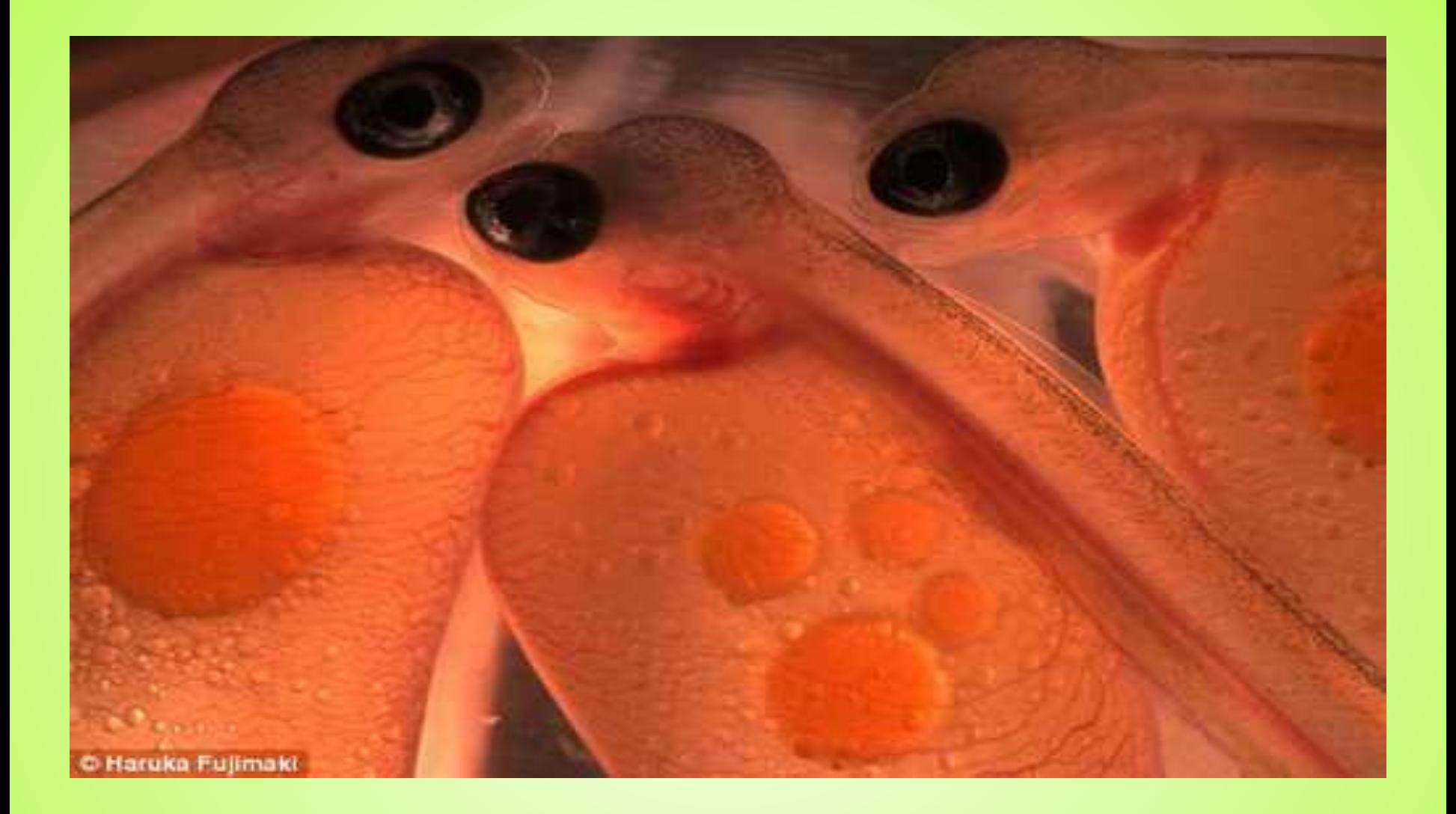

• Фото эмбриона атлантического лосося

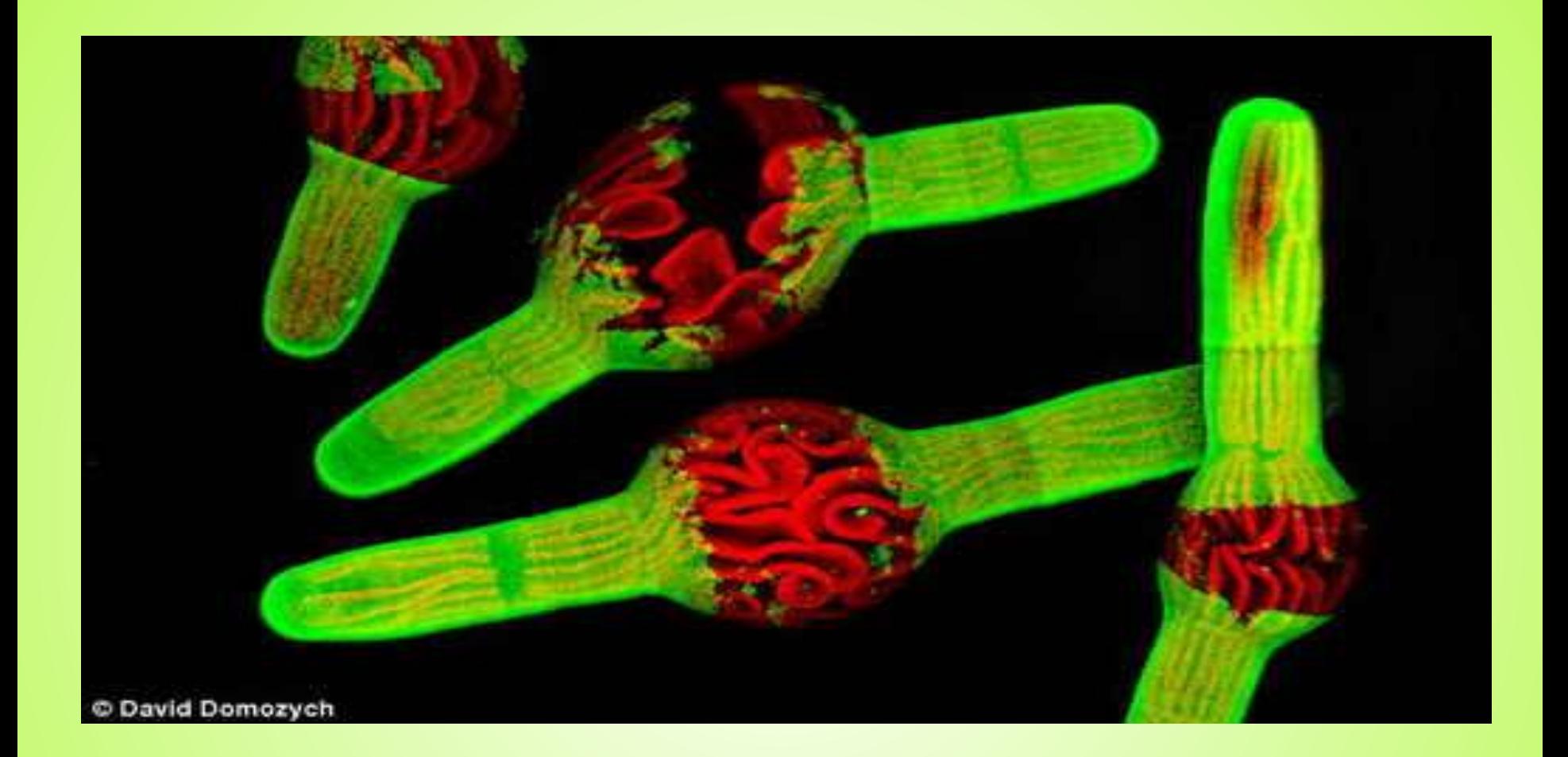

• Фотография простой формы водорослей, под названием Penium. Морские водоросли - крупнейшая и наиболее сложная форма водорослей

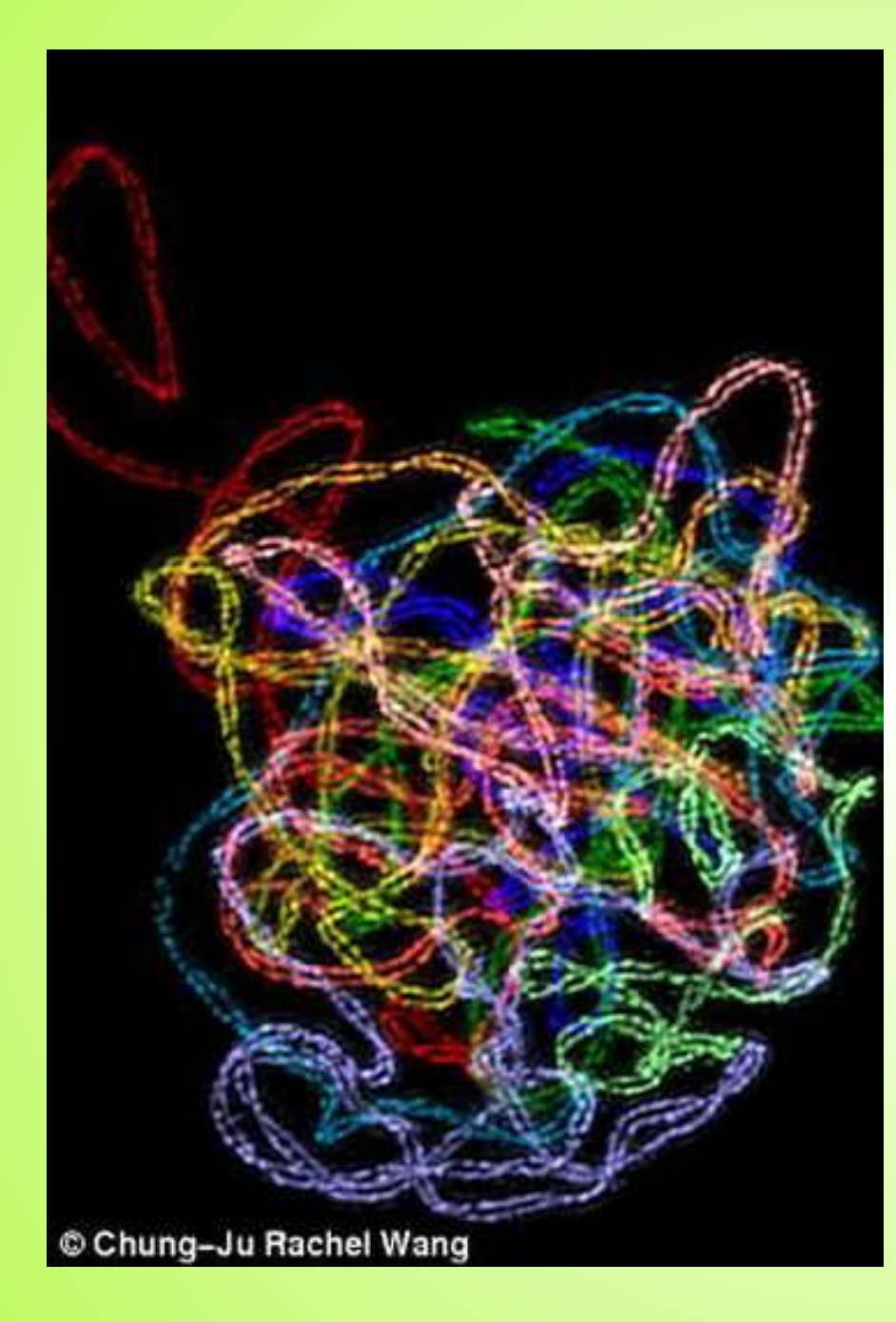

• Ядро растительной клетки, представляющее собой сложную структуру белка, похожую на петли и которая образовывается между парными хромосомами при делении клеток, необходимого для репродукции

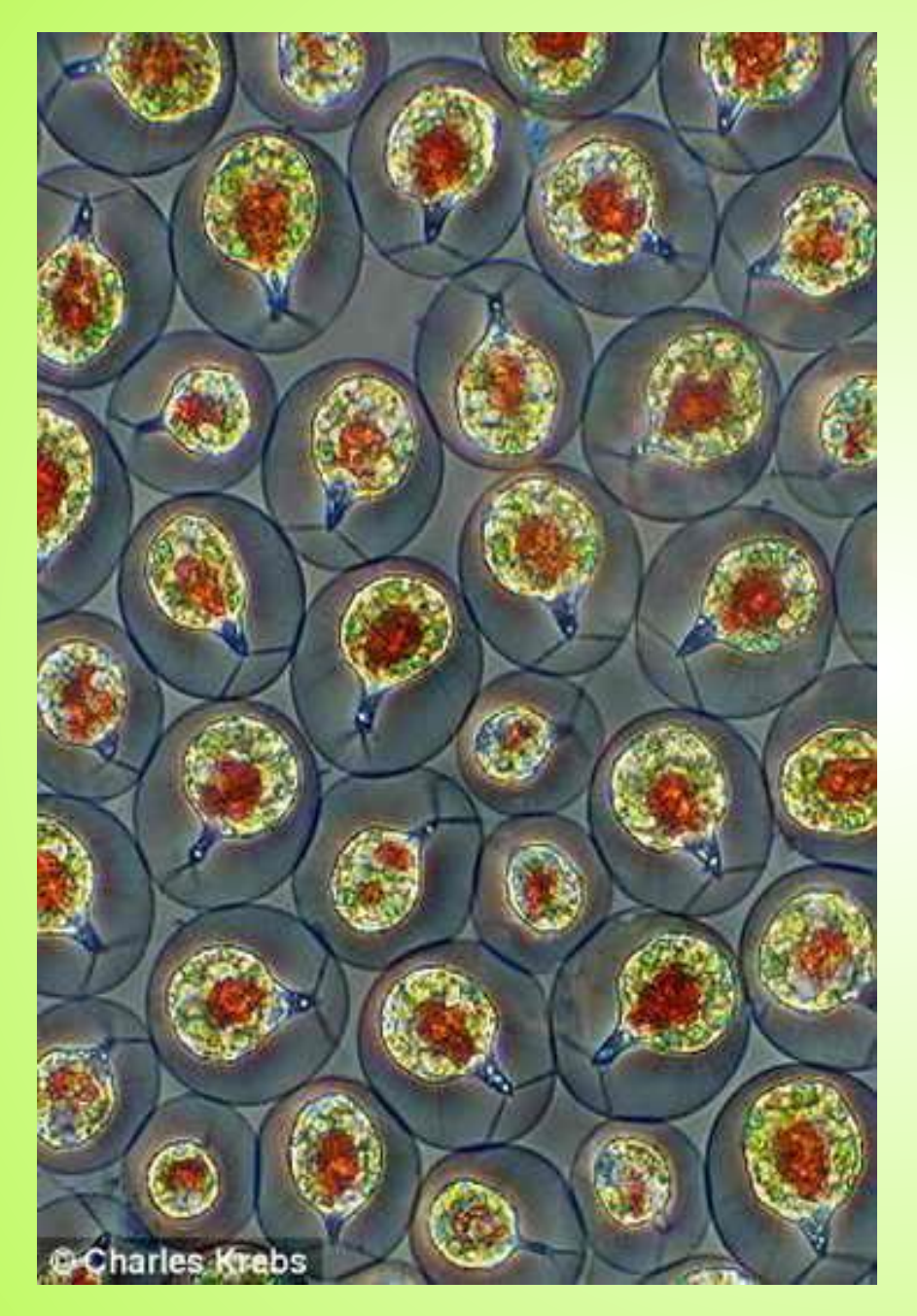

- водоросли, сфотографированны е с 100-кратным увеличением
- Пресноводные

### **• Тема: Строение микроскопа**  *Оборудование:*

• Микроскопы, марлевые салфетки

*Ход работы.*

### *Правила обращения с микроскопом:*

- Вынимая микроскоп из футляра, берите его за изогнутую часть штатива, поддерживая основание. Ставьте его напротив левого плеча – штативом к себе.
- Не помещайте микроскоп на прямой солнечный свет. При естественном освещении используйте плоское зеркало, при искусственном – вогнутое.
- Старайтесь смотреть в микроскоп левым глазом, не закрывая правый.
- Держите прибор в чистоте, не касайтесь пальцами его стёкол (линз). Загрязнённые линзы протирайте чистой мягкой тканью.
- По рисунку из учебника изучите строение микроскопа и ручной лупы.

**Лабораторная работа: "Строение клеток кожицы лука". Цель: Изучить особенности строения растительной клетки на примере кожицы лука Оборудование: Световой микроскоп, цифровой микроскоп, предметное стекло, марля, пипетки, химический стаканчик с водой, препаровальная игла, покровное стекло, раствор йода, фильтровальная бумага, чешуя лука. 4. Отчет по работе: рисунки группы клеток . На рисунке указать основные части клетки (оболочка, цитоплазма, вакуоль, ядро).**

**Вывод: Клетка кожицы чешуи лука состоит из оболочки, цитоплазмы, вакуоли, ядра. На неокрашенном препарате можно увидеть оболочку, цитоплазму, вакуоль. При окраске препарата йодом становится видно ядро. Препараты окрашиваю для того, чтобы стали видны части клетки, невидимые ранее.**

#### **Строение клетки**

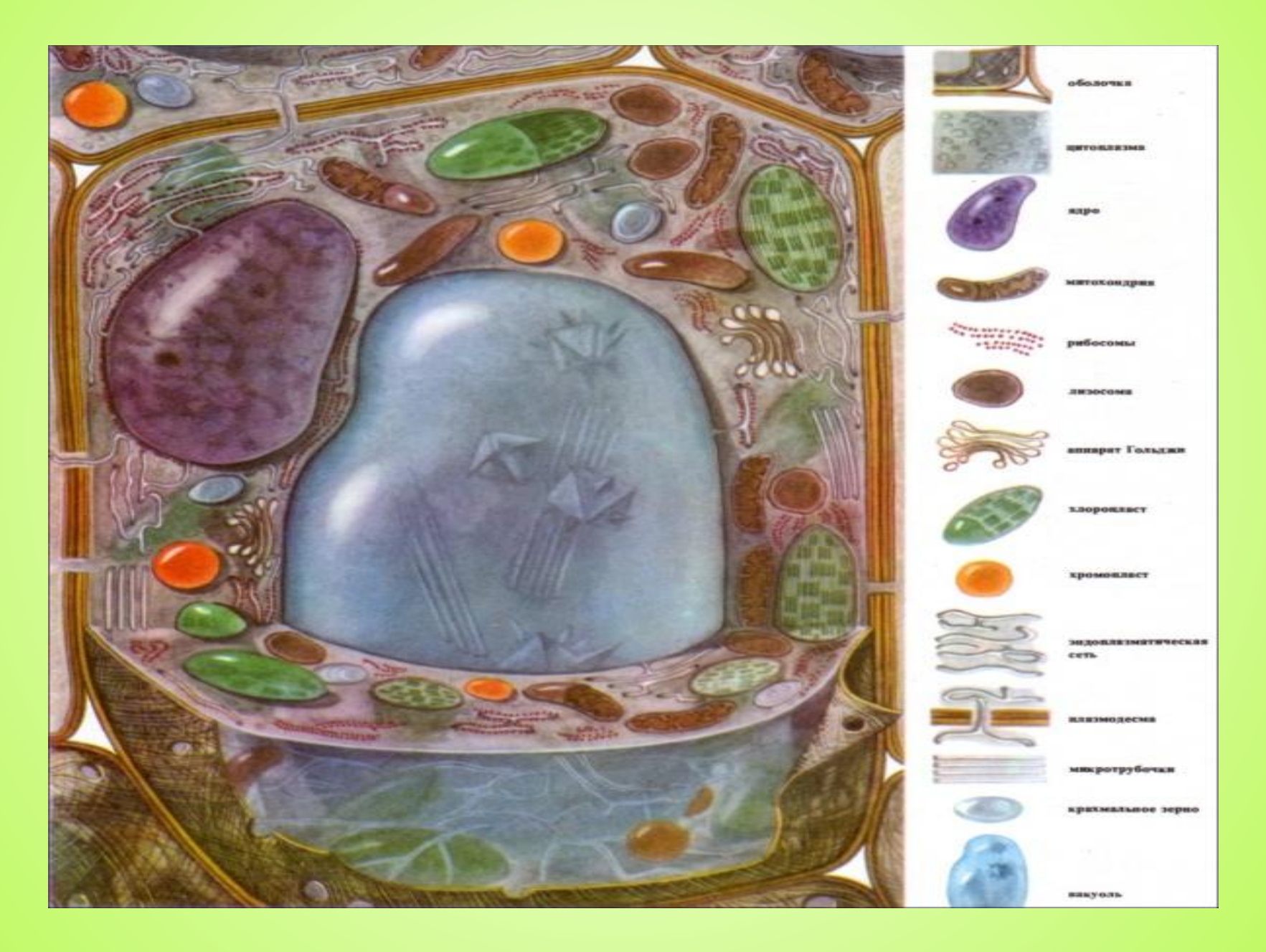

#### Тест

- 1. Кто впервые обнаружил клетку?
- а) Роберт Вирхов
- б) Антуан Ван Левенгук
- в) Роберт Гук
	- 2. В каком году?
- а) 1600 г.
- б) 1930 г.
- в) 1665 г.
	- 2. Клетка снаружи покрыта:
- а) цитоплазмой
- б) оболочкой
- в) пластидами
	- 3. Зеленые пластиды
		- называются:
- а) лейкопласты
- б) хлоропласты
- в)хромопласты
- 4. Внутренняя среда клетки, где расположены все органоиды, называется
	- а) цитоплазма
	- б) ядро
	- в) вакуоли
- 5. Хромосомы находятся в
	- а) ядре
	- б) цитоплазме
	- в) вакуоли
- 6. Основная структурная единица организма
	- а) корень
	- б) орган
	- в) клетка

# Используемые сайты

- http://skuky.net/22606
	- http://molbiol.ru